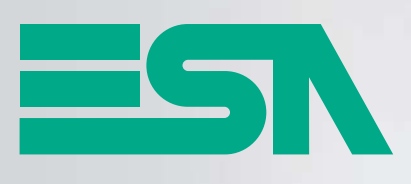

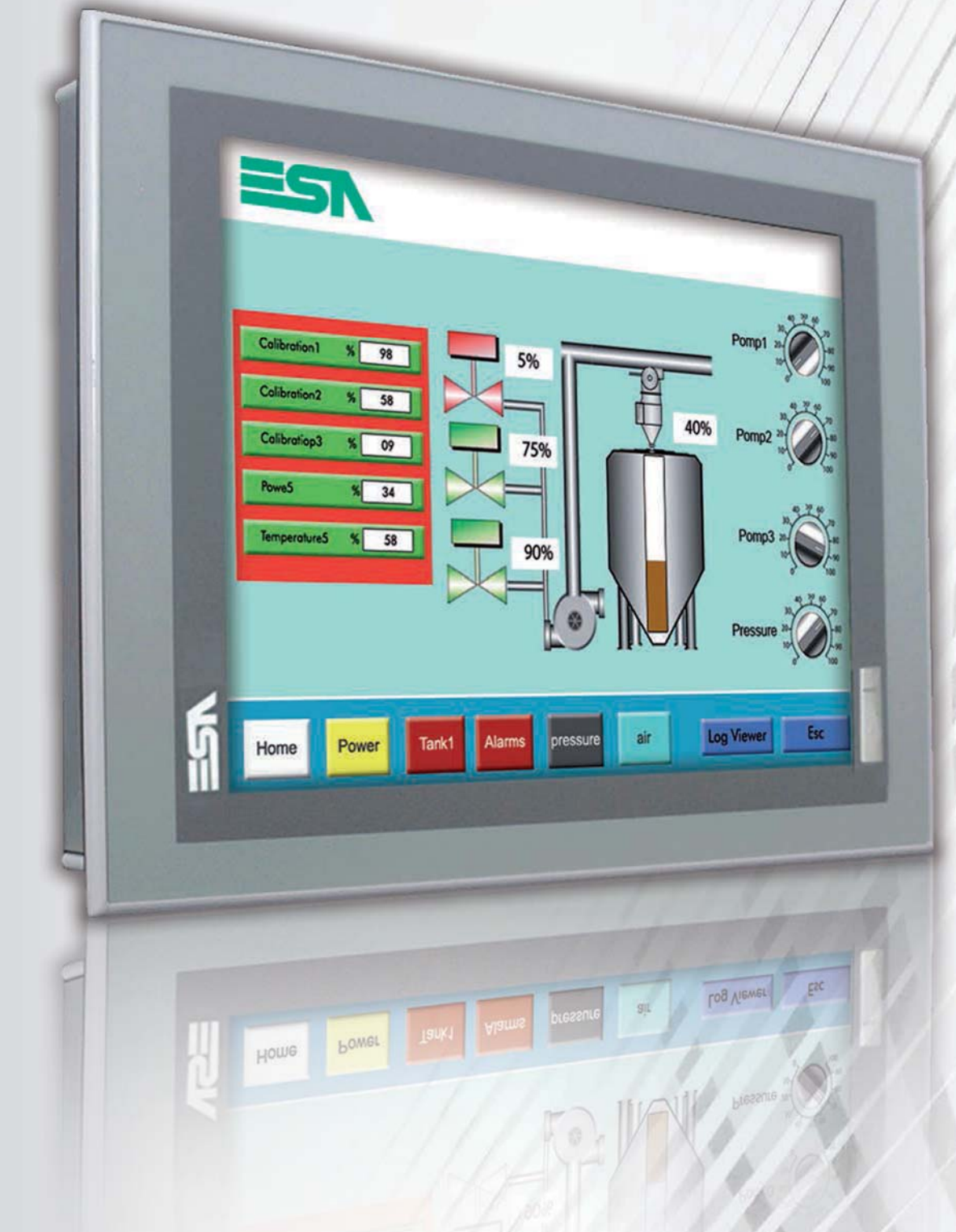

## Industrial Automation

HMI - Product Catalogue

www.esahmi.com

# Polymath

**h** is an extremely flexible and intuitive, state of the art software for programming all operator panels in the **ESA range** and for developing **SCADA applications on PC platforms** for plant monitoring and control.

Polymath was developed with .NET technology and is equipped with a **modern and complete interface**, allowing for easy and intuitive programming, thereby optimising the project development and execution stages, both in terms of time and efficacy. Among the advantages offered by Polymath, there is the option to **import variables directly from PLC databases**, thus preventing any unnecessary waste of time for filling in the project variable table.

**T**hanks to the **immense number of supported communication protocols**, with Polymath there are no longer connectivity limitations both in the industrial environment and in the PC world. In addition, all the major communication buses, such as Profibus, DeviceNet, Can and Profinet are available.

With Polymath, the user can also make use of a tool for **importing and exporting recipes, alarms, translations and variables in standard Excel format**, and has a **dictionary** for automatic terms translation.

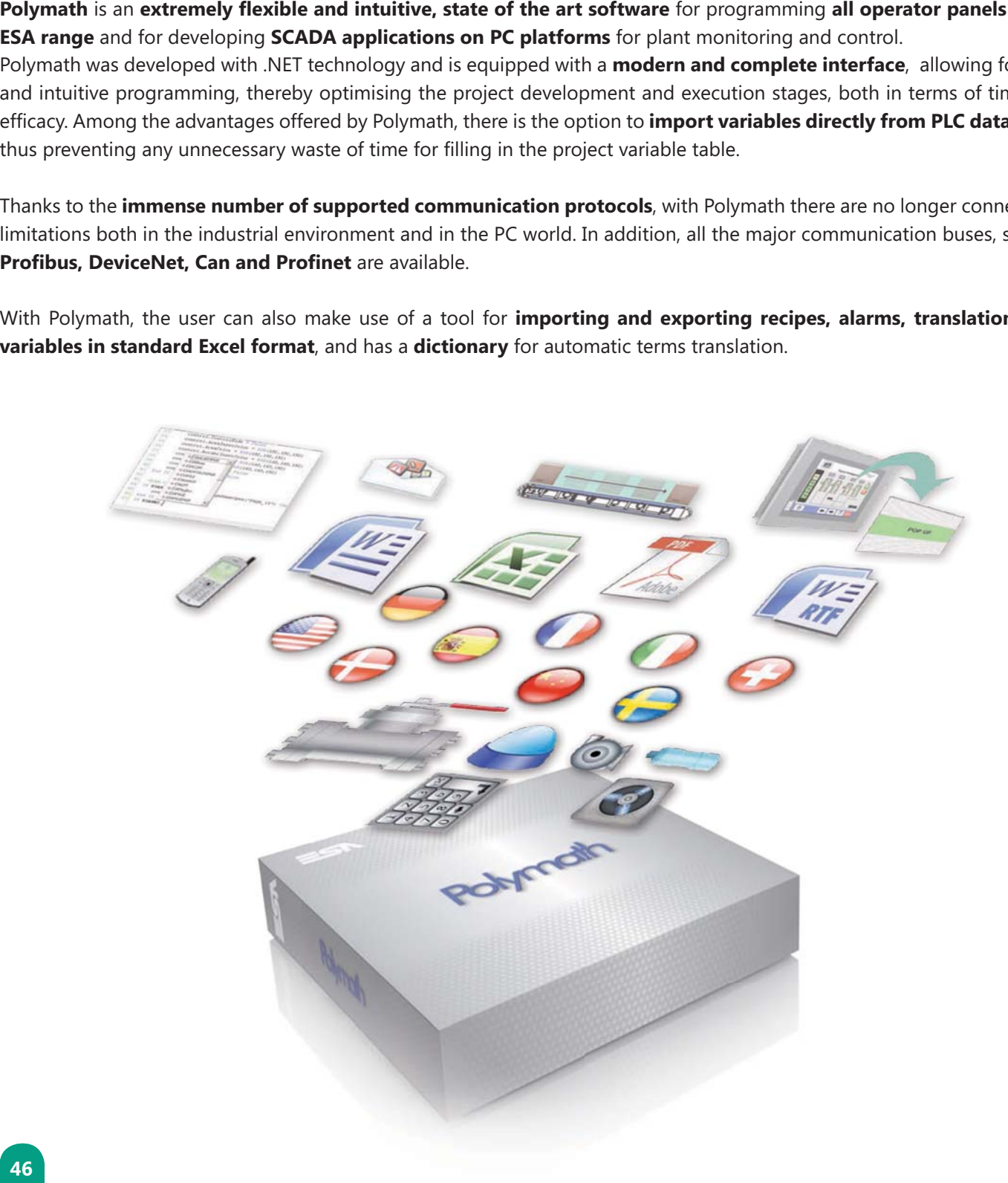

#### **Choose your own style**

You can choose the style best suited to your needs; with Polymath you can change the type of interface at any time (even while modifying a project), choosing from:

**• Double click**, intended for all those who require extreme ease of use, thanks to an intuitive interface where a large library is displayed by means of drag-and-drop object placement in double click configuration.

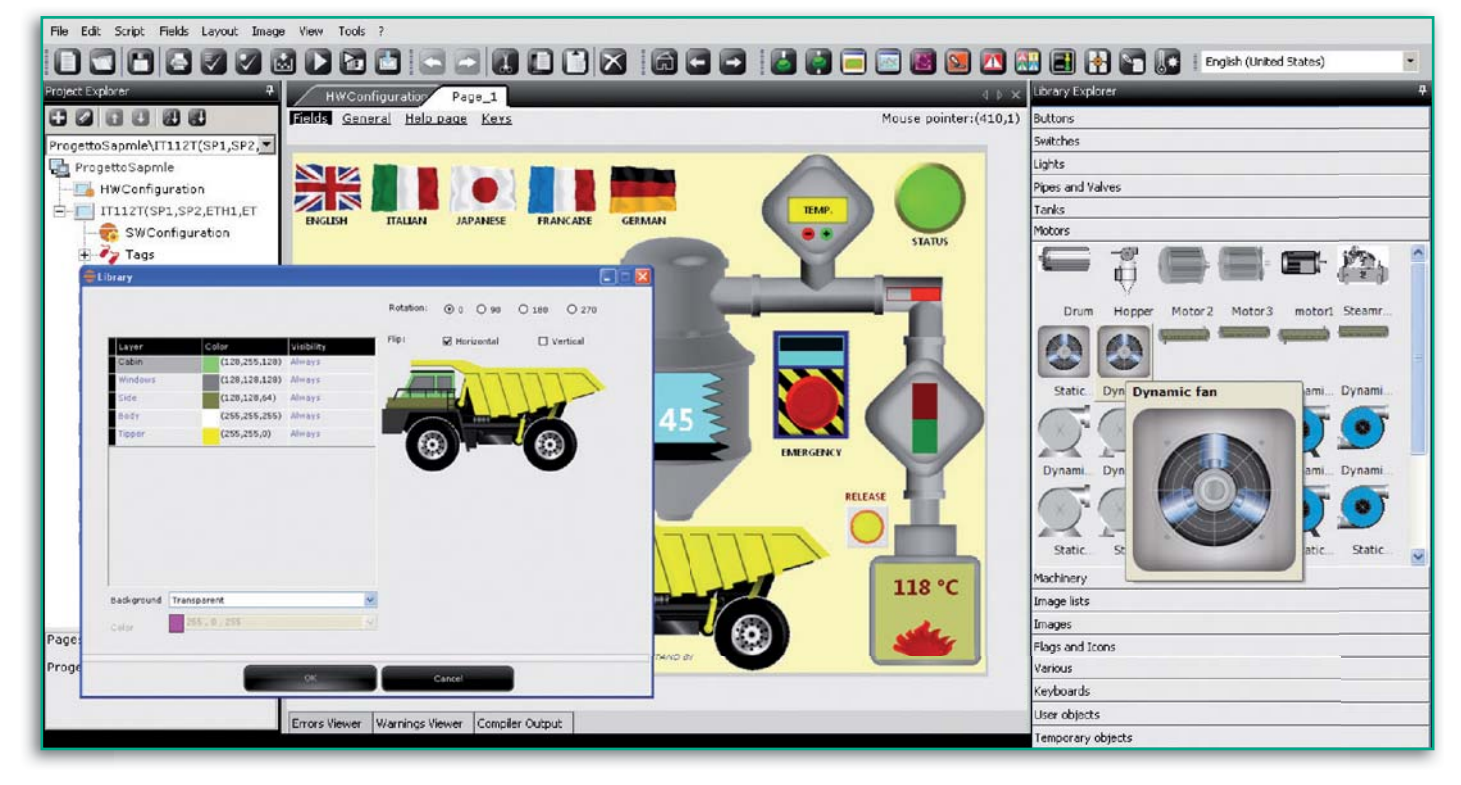

**Extended**, intended for those who wish to carefully monitor every aspect of a project and constantly keep all of the properties of each element under control.

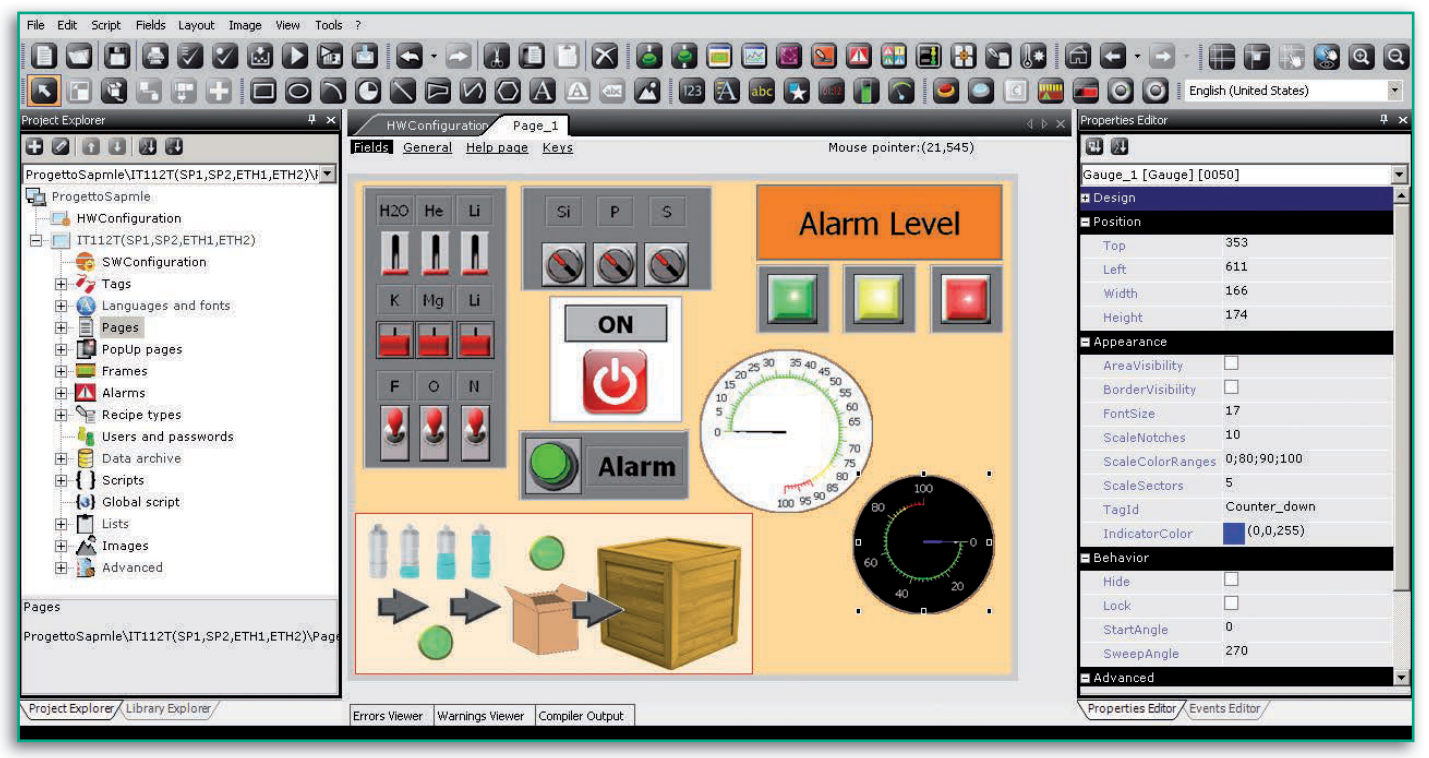

**Polymath integrates a large number of optimised functions** to provide you with simple and powerful management of your projects, allowing you to draw on a **rich library of preconfigured objects that can be customised** to meet any requirement.

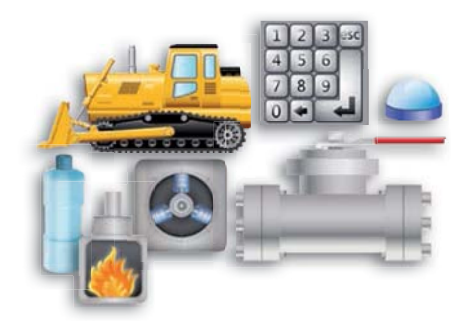

#### **Rich object library**

**Polymath** has a rich library of objects with fantastic graphical and functional **impact**. Such objects are **divided by category** and can be easily placed in the pages by **simply dragging and dropping them**. Furthermore, the library can be **customized and shared** with other installations inside the same network.

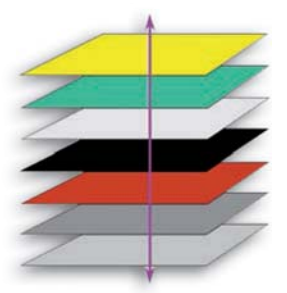

#### Level project page management:

This function allows **dividing in levels the project page** to be edited in order to make their creation and modification (if any) easier. This way, it will be easier to display the desired objects among all those in the page, in order to correct them **quickly without any errors**.

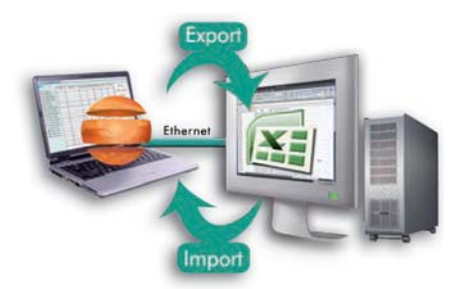

#### Importing/exporting project data

**Polymath** provides convenient utilities for **importing and exporting all the data** used for creating a project, such as **recipes, alarms, list of variables and texts**. Polymath also allows importing variables directly from PLC databases (e.g., Siemens, Allen-Bradley, Omron and Codesys).

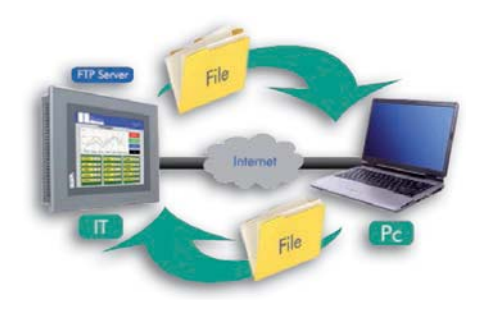

#### Transferring stored data

**Polymath** allows you to export any type of stored data on the panel (alarms, recipes, trend chronology, variable values, etc.) directly to **removable USB pen drives** or Secure Digital, MMC and Compact Flash memory cards (using CSV format). You can also make use of functions for **transferring, even automatically**, stored data directly to a **remote PC folder** through a LAN or FTP connection.

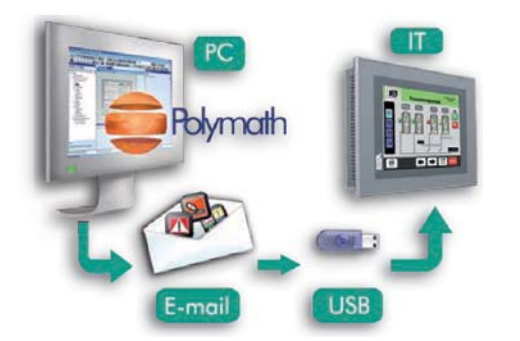

#### **Project back-up and restore**

Polymath allows you to create a single compressed file containing all **the information** required for transferring or updating an IT project or a PC SCADA application. The created file can, for example, be **sent by e-mail** to the end user, who can copy it onto the device by following a  procedure.

#### **Terminal orientation**

**Polymath** allows for the definition of **the horizontal or vertical orientation** of every terminal in the IT range **directly from the programming environment**. This way, the product can be configured to easily adapt to various installation requirements and fit into **constricted spaces**.

#### **OFF-LINE and ON-LINE simulator**

**A Polymath project** can be simulated OFF-LINE directly on a PC without having to transfer it to the terminal. The ON-LINE simulator function, on the other hand, allows testing the developed project by **connecting the devices to be tested**, such as a PLC, **directly to your PC**, thus allowing you to confirm perfect operation of the project without necessarily having a panel available.

#### **Dictionary**

Polymath also offers a convenient utility for the automatic translation **of texts** into 36 languages, with a database of 400,000 words, short **sentences and technical terms**. This allows for globalization of your project with minimum effort, translating the texts in any required language starting from any of the 36 supported languages. Dictionaries can also be shared with other Polymath installations.

#### **Automatic project storage**

Through this setting Polymath will automatically save the project being edited at regular intervals, **thereby preventing losing any work**, in the **e**vent, for example, of a **sudden voltage shortage**.

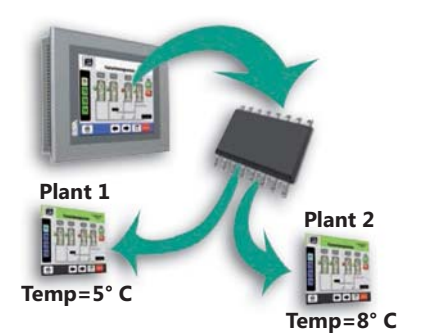

#### **Device memory balance**

**Polymath** allows access to numerous utilities that simplify and speed up **project implementation and commissioning activities**, such as viewing **memory occupied in the** connected **devices** (allowing for immediate identification of the allocated areas)

#### Indirect addressing

The **indirect addressing** function allows for considerably reducing **project development time**, especially in the case of **complex projects** with many **similar pages and functions**. Thanks to this function, the value of the variables is determined dynamically at runtime; this way, specific pages and functions can be designed immediately.

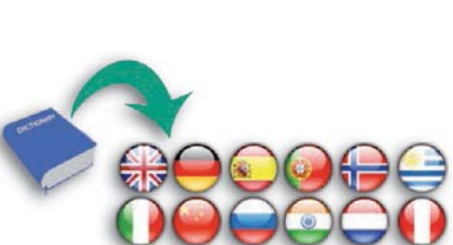

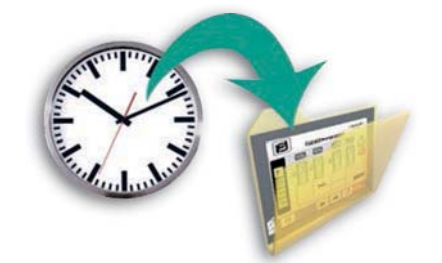

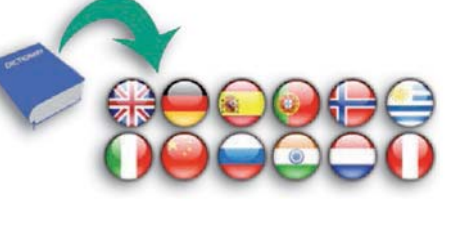

The advanced Polymath controls allow for the management of data structures, such as Recipes, Trends, Data Logs, **active and historical alarms and User management** in a **quick and intuitive** manner. Once you have chosen the required control, it can be placed inside the project page end **easily configured**.

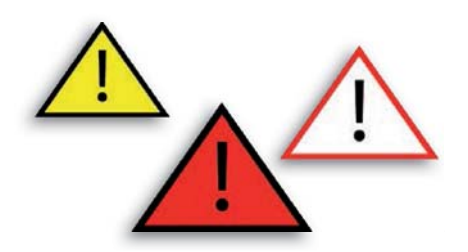

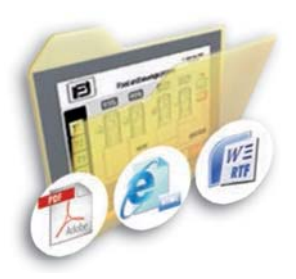

paoch

e<br>Biolog

 $Co<sub>D</sub>$  $SSU$  **CAN**ocen

88080 कारा

Modbus'

#### **Alarm management**

**Polymath** allows for the management of both **active and historical** alarms that are easy to use and provide the best result. Alarms have two operation modes: one in compliance with **ISA standards** and the other for **management of simple events. Alarms** can also be divided into groups or by priority.

#### **Project documentation**

**Polymath** allows for **automatically generating detailed** project **documentation in PDF, RTF or HTML** format. This means accurately drafting documents with no time wasted and in the format that best suits your requirements.

#### **Multiple protocols**

Along with the **vast availability of communication drivers** (supporting almost 200 protocols), ESA allows for a lot of flexibility, allowing you, for example, to use **several protocols** simultaneously. You can manage up to **6 different protocols with the same terminal** and connect, for example, **through a single Ethernet port**, with several **Ethernet PLCs** that use **two different** communication **protocols**. Supporting **several protocols simultaneously** also allows for the integration of the **protocol conversion** or "**Bridge**" function.

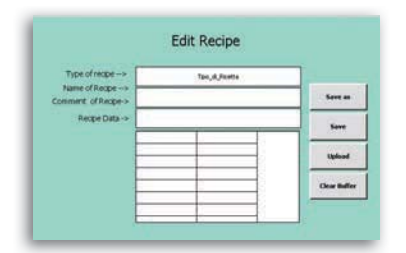

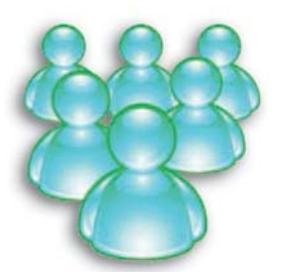

#### **Multi-structure recipes**

**Multi-structure recipes**, i.e., recipes that each contain a number of different variables can also be used. This way, you can prepare **various sets of data** for different production methods.

#### User management

**Polymath** allows for the management of up to 10 levels of application **access**. This way, any **element or function** can be **password-protected** and be accessed by a selected number of users.

#### **Data and trend storage**

**Polymath** allows for the **monitoring, over time, of the value of any variable** by means of the Data Logging function. This function displays the value trend of a variable, as well as  the value chronology **on your screen**, in table format, through Excel or CSV files. Polymath allows for the configuration of two types of Trend: the classic **Trend Buffer**, through which you can monitor the trend of a variable over time, and **Trend XY**, that displays a graph where the value trends of two different variables are correlated.

#### **Passthrough**

The passthrough mode allows you to **control a PLC,** such as Omron (Hostlink, CJ1, CP1, CS1) and Panasonic (FP Series, FP Sigma), and run any operation supported by the software, remaining comfortably connected to the **panel with your PC**; in fact, the panel will act as a bridge (PASSTHROUGH) for the connection between the devices and the software.

#### **VB** script with intellisense

**Polymath** offers a further level of customized **application** with VBScript programming language, allowing you to create your own routines for **managing the project elements in an easy and intuitive way. Thanks** to the "**Intellisense" function**, the user can access (through a convenient context menu) **a library of powerful functions developed by ESA** for its operator terminals.

#### **Pop-ups and Frames**

**Polymath** allows for the comfortable management of **pop-up pages at several levels** (particularly useful for immediate notifications regarding events and operations, without having to change the main application context) and "frames", which allow creating single portions of pages to be inserted several times in different parts of the project.

#### **Scheduler**

The execution of events can be scheduled in daily and weekly time slots, if necessary, in combination with customised festivity calendars.

By using specially designed widgets, you can even manage heating and cooling in building automation contexts.

#### **Handling objects**

This function allows you to visually set the **movement of one or more** objects according to the value of a variable.

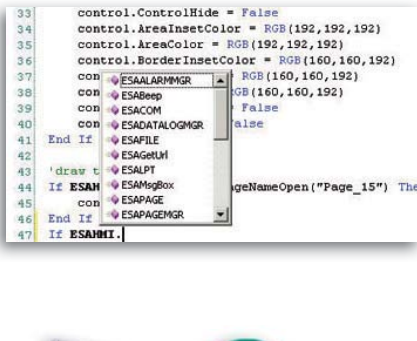

 $control.Control-Hide = False$ 

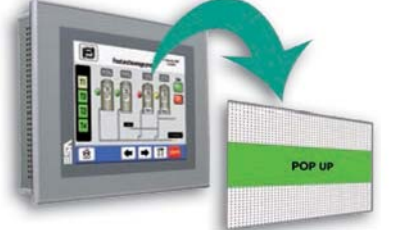

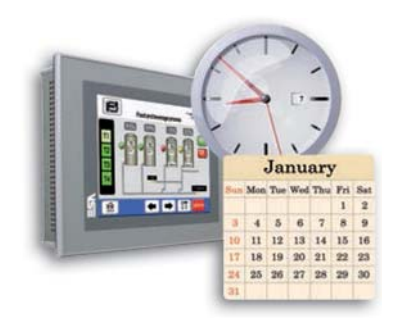

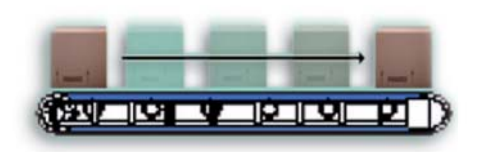

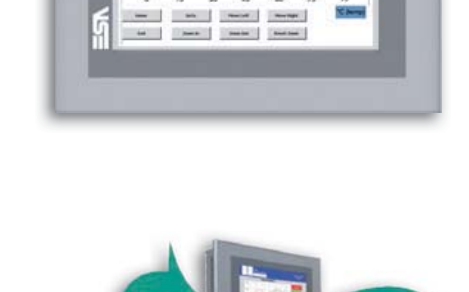

**Polymath** is an extraordinary tool for problem-free **interaction with any device**, creating **panel networks** and powerful **supervision systems**, as well as for carrying out **any remote activity** and being always on-line thanks to **notifications sent** via e-mail and SMS.

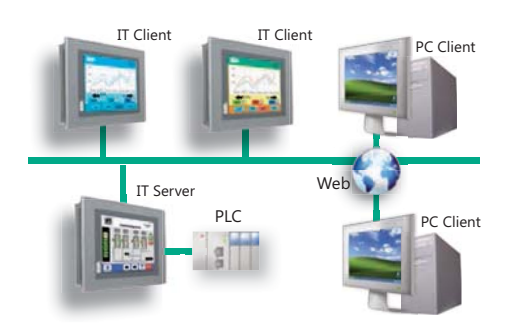

#### **Network projects**

The creation of network projects allows you to **share and transmit data from one device to another** within a corporate network. Data can be accessed and displayed through the **corporate intranet and the Internet** through **clientserver connections between the panels**. An efficient network allows you to view and **monitor every station in a plant from any other workstation.** 

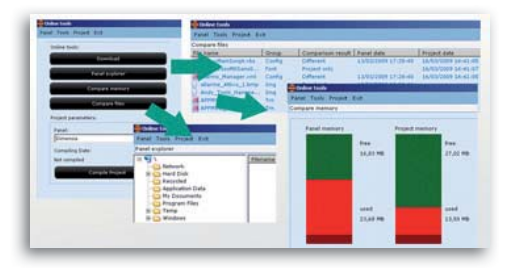

#### **Remote panel management**

**Polymath** allows you to look through the resources of an  $\Pi$  operator panel directly from a **remote PC**, as well as activating the FTP server function and performing **operations, such as copying, modifying and moving** files. Further utilities allow you to **compare** various **projects** in real time and even compare a local project with one already installed on the panel.

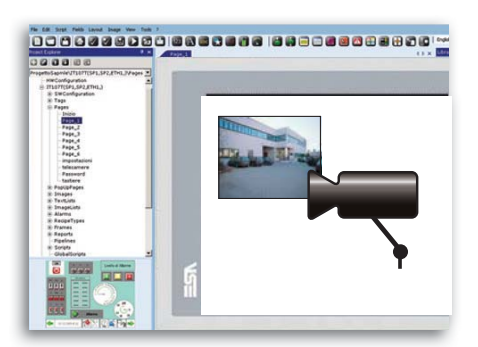

#### **Video camera feeds**

This function allows for the display of **IP video camera feeds** in the project pages. Such feeds can be handled either in **full screen** or in **several windows** for viewing various feeds simultaneously.

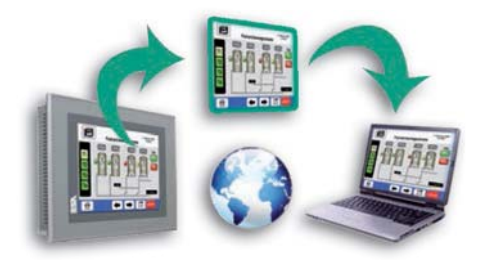

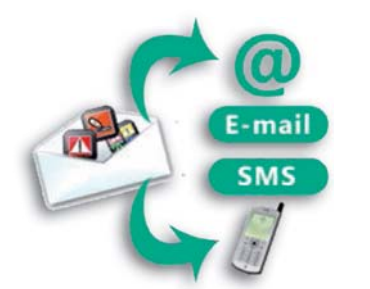

#### **Remote project download**

**Polymath** allows you to **update a project** directly from a PC connected to **a corporate network or via the Internet**. This function is particularly useful for those who need to carry out maintenance operations from a remote **workstation**, offering the option of remotely downloading or updating a project by means of a simple Internet connection.

#### **Notifications via e-mail and sms**

**Polymath** allows you to send **event and alarm notifications via SMS and e-mail**. Every single event or specific alarm occurrence can be associated with an **SMS and/or a customised e-mail**. With Polymath you can limit such notifications by selecting groups of users according to specific time slots or days of the week.

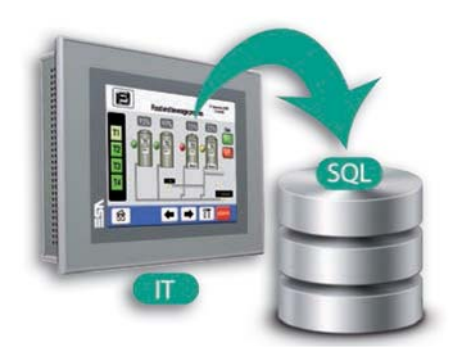

#### $\blacksquare$  Automatic connection to relational databases

This dedicated Tool allows exporting data from HMI panel or Polymath **PC application to the most popular relational databases, such as SQL server**. The data is recovered and arranged autonomously **relieving the system from any other task**. This way, you can freely manage the data **structure** to be exported in order to **perfectly adapt to existing situations** without annoying and expensive conversion operations.

The **operator panels in the IT range** and **Polymath PC Machine Edition** can be connected to a production plant and the **production data can be exported directly to a remote Database (such as SQL Server) using the integrated Ethernet port.** Just indicate the names of the variables to be monitored and, when necessary, their values are automatically read by the PLC and inserted in the specific location of the chosen database.

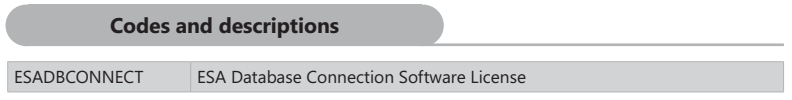

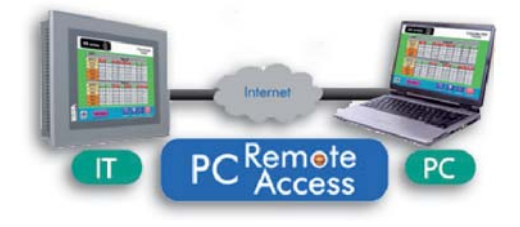

#### **Remote control**

Today, thanks to PC Remote Access, having all your production plants **constantly under control** without geographical constraints and in a completely safe environment is possible. With this application, all you need is an **internet connection** to **monitor** every industrial plant **in real-time**, with no limitation and from anywhere in the world.

Malfunctions and temporary unavailability may cause serious production losses: this solution provided by ESA allows you to remotely carryout maintenance operations or fix possible malfunctions, thus preventing unnecessary trips and wasting time.

With PC Remote Access you can **use any PC to connect** to your plant and interact as if you were actually in front of the **operator panel. You can also, for example, <b>monitor several production sites** and view trends, production data, alarms, load and amend recipes, run scripts, view feeds from video cameras connected to the panel and much more. VPN (Virtual Private Network), corporate LANs and Web connections are fully supported, allowing PC Remote Access to be used in any situation, meeting any requirement.

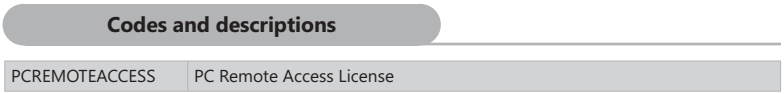

#### **POLYMATH SmartClick**

Polymath SmartClick is the configuration software dedicated to ESA operator panels of the SC family. Easy to use, you can download it directly from the website www.esahmi.com

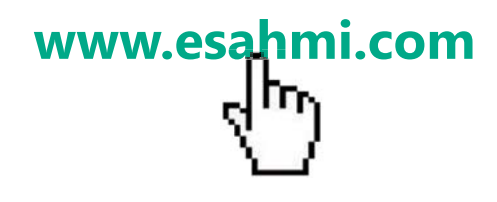

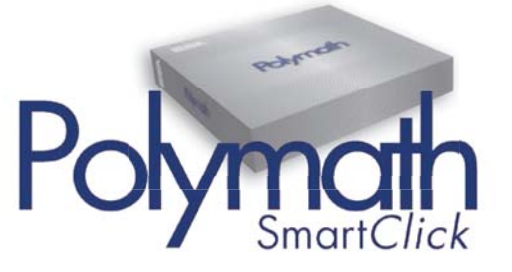

#### **POLYMATH HMI**

**Polymath HMI** is the configuration software specially designed for developing applications for ESA terminals in the IT, SC and VT range.

#### **Codes and description**

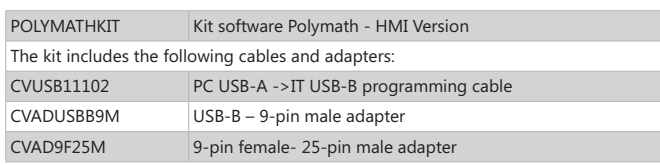

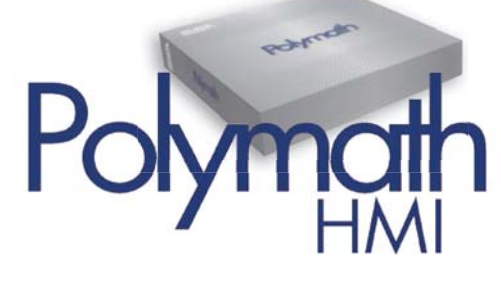

#### **POLYMATH Advanced**

**Polymath Advanced** is an integrated programming system, that allows developing applications for the entire ESA range of products: from VT text terminals, to advanced supervision projects on PC, passing through the IT family of products.

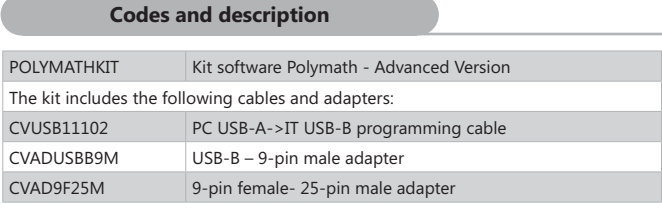

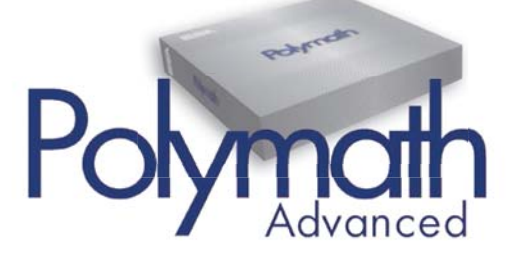

#### **POLYMATH Premium**

**Polymath Premium** is the Polymath licence, that allows owners of a Polymath HMI licence to upgrade to the Advanced version and use all the Polymath Advanced functions.

#### **Codes and description**

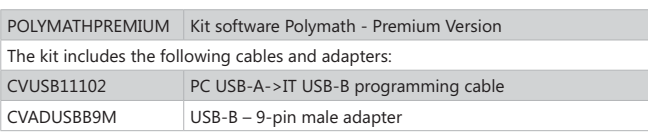

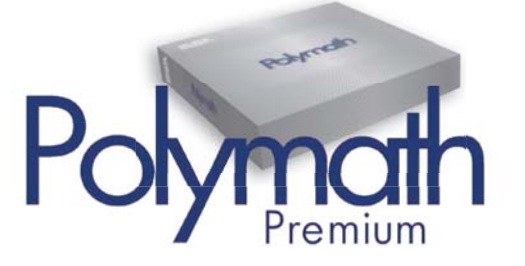

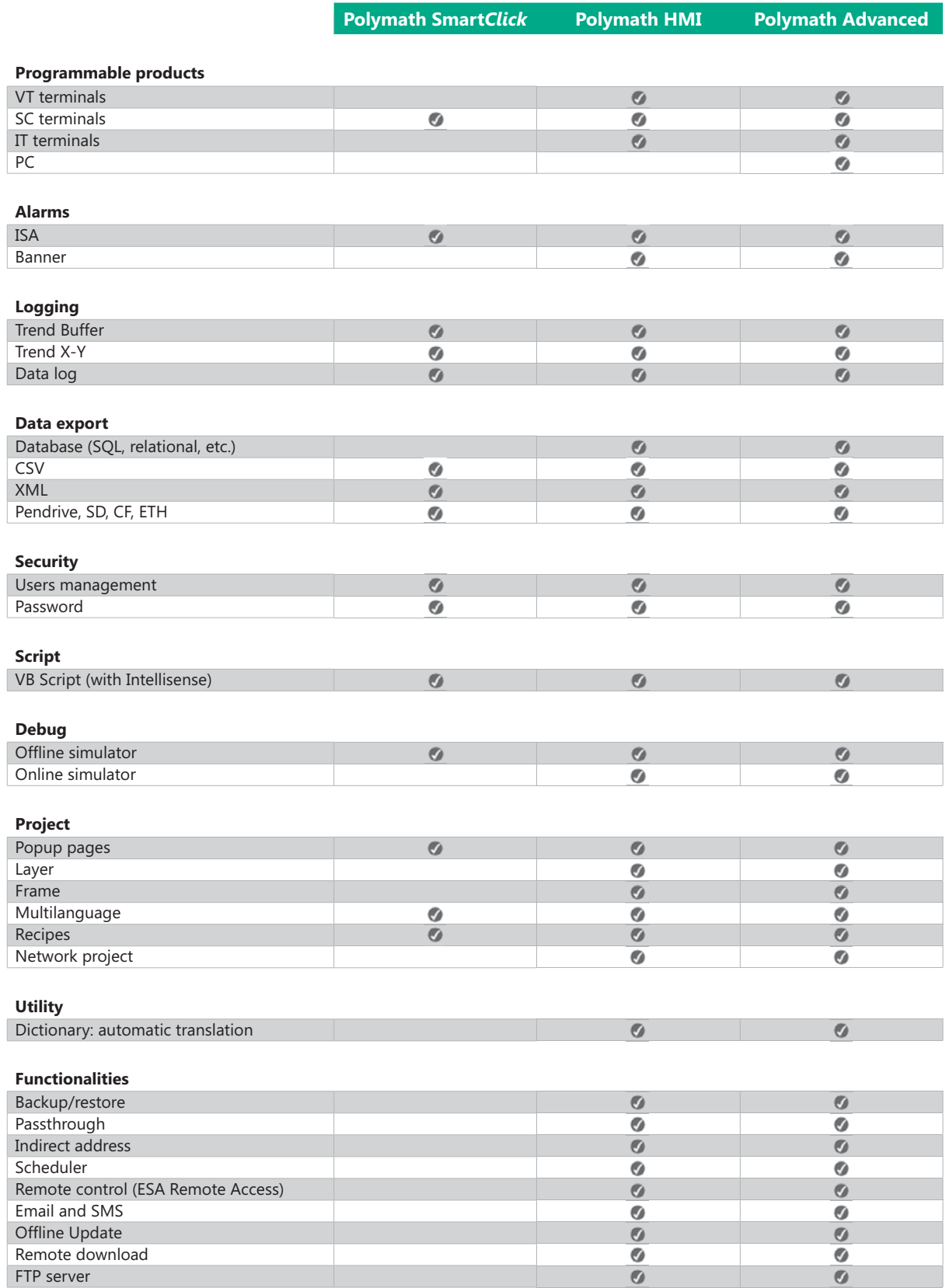

Polymath is compatible with Windows 2000 SP4, Windows XP, Windows Vista and Windows Seven.

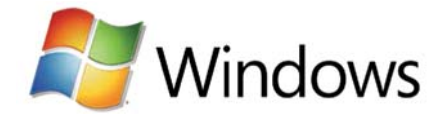

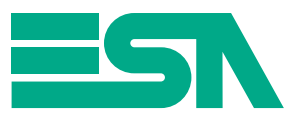

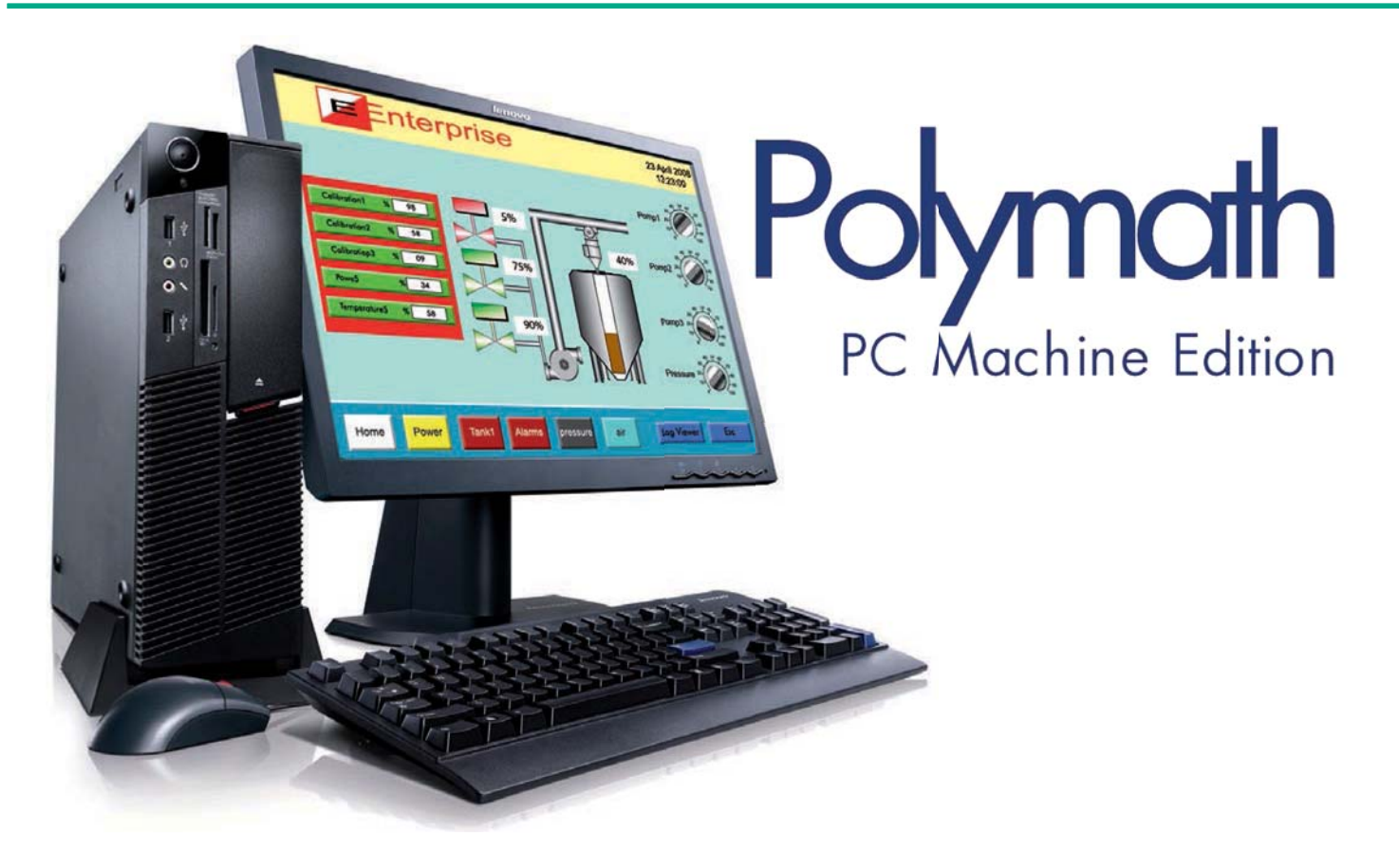

**Any project made** in the **Polymath Advanced** development environment **can also be run on PC** with Microsoft Windows 2000 SP4, XP, Vista and Seven, as well as on **all ESA industrial PCs**. With **Polymath PC Machine Edition**, an ordinary computer becomes a **powerful supervision and control station**, that can connect directly to the system and manage a **massive number of** communication **protocols**, including Profibus-DP, CanOpen and DeviceNet.

**Unlimited connectivity**: Polymath PC Machine Edition allows you to remotely verify the correct operation of a system by means of a simple **internet connection**, thanks to a tried and tested system **compatible with corporate firewalls**.

**Ethernet protocols are managed directly** through the Ethernet port found on any PC, while for other types of protocols, special adapters are available. ESA expansion cards are **field interfaces equipped with a dedicated microprocessor**, which fully and autonomously manage communication, thus relieving the PC from that task and **ensuring** that **communication time** with the various protocols is **respected** (even in real-time).

> Polymath PC Machine Edition is compatible with Windows 2000 SP4, Windows XP, Windows Vista and Windows Seven.

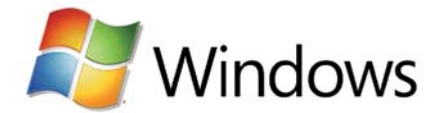

#### **Codes and descriptions**

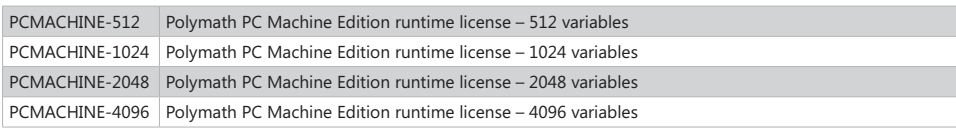

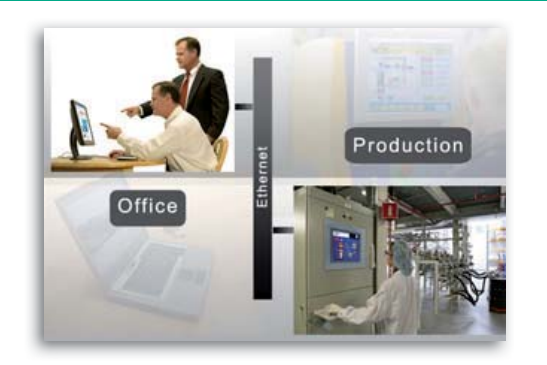

#### **Remote supervision**

**Polymath Machine PC Edition** is the perfect solution for **supervision and remote control**. Using Polymath Machine Edition PC you will have the opportunity to **connect the PC directly to the field** through a multitude of integrated communication protocols. All Polymath communication drivers are supported, as well as the most common fieldbuses used in the industrial sector, such as **Profibus-DP** and **CanOpen**.

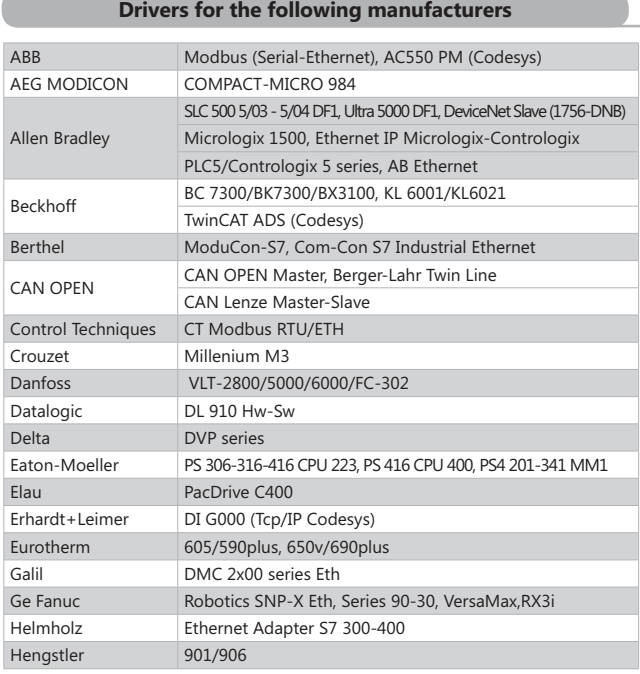

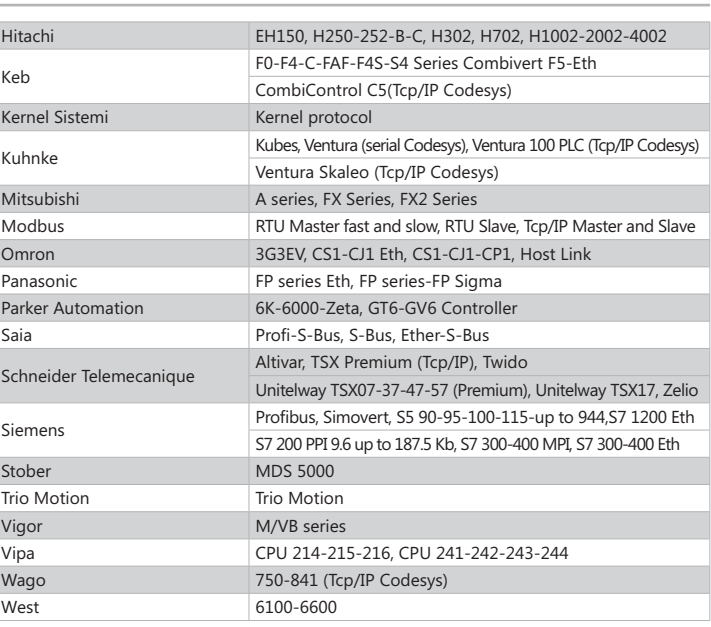

#### ESA offers three different models to meet any communication requirement:

- PC-USB SP: serial version with RS232/RS485 interface towards the field supporting all the serial drivers in Polymath and Siemens **MPI** (both at the speed of 187,500 KBit/s and 1.5Mbit/s)
- **PC-USB DP: version supporting Profibus DP**
- PC-USB CAN: version supporting CANOpen and Devicenet protocols

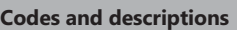

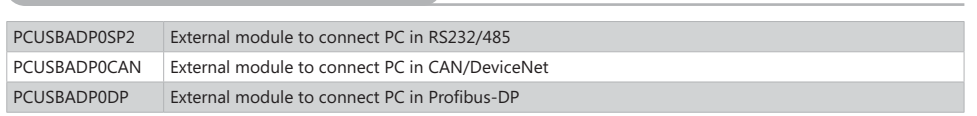

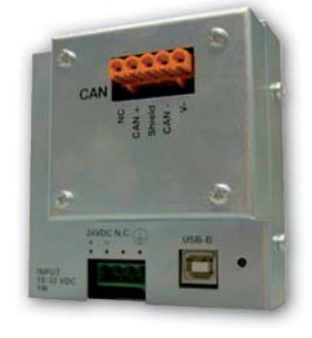

#### **Connection cables**

ESA provides **professional cables** for connecting operator terminals with all **supported PLCs, drives and temperature controllers**. Made in compliance with **EMI standards**, they help save time and prevent connection errors.

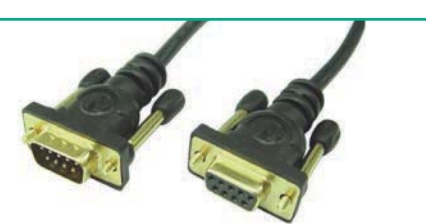

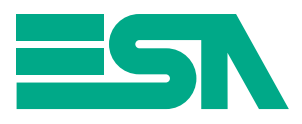

### **Repairs and Spare Parts**

The ESA repair service relies on a well-equipped laboratory adjacent to standard production and on highly qualified personnel. The **repaired product passes through all the stages provided for production, including an 8-hour 'Burn-In'** and a 48-hour 'Run-In', in order to guarantee total reliability of the repaired product.

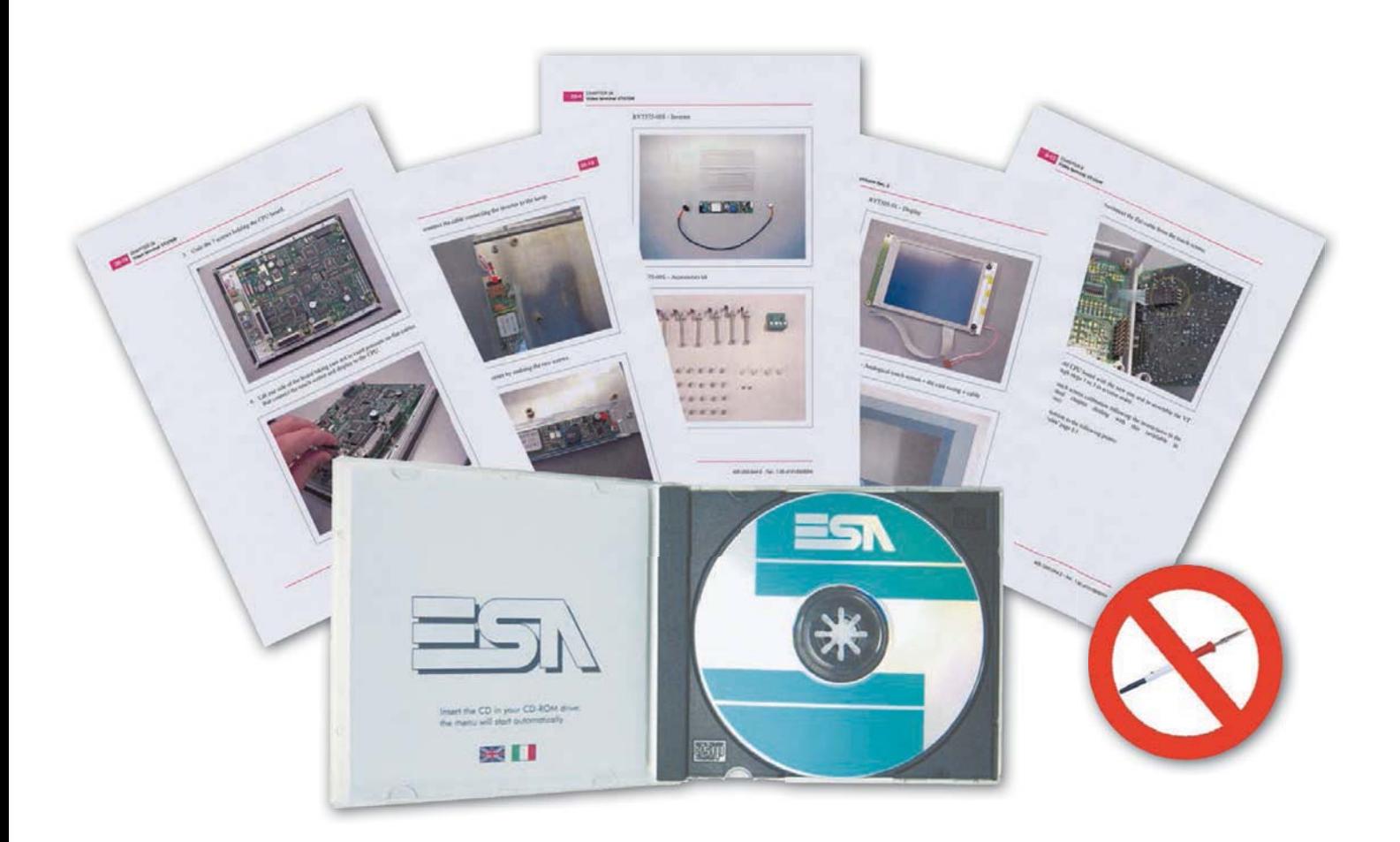

Moreover, **ESA** can also **supply single spare parts** in order to **replace any component of the product autonomously and safely directly on-site**. ESA also provides a **manual** with hundreds of pictures and explanatory drawings, allowing anybody to repair and **replace the** terminal **parts** in a **safe, quick and easy way**. This manual is a particularly useful tool, providing great added value.

**Codes and descriptions** 

SPARE PARTS CD CD with Spare Parts manual and Price List in Italian and English

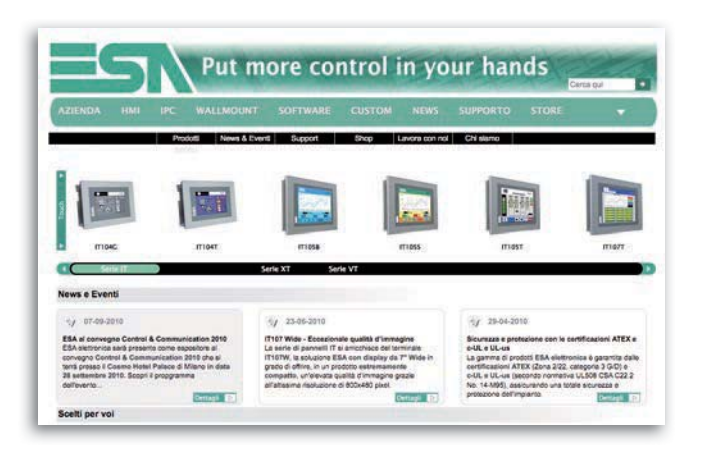

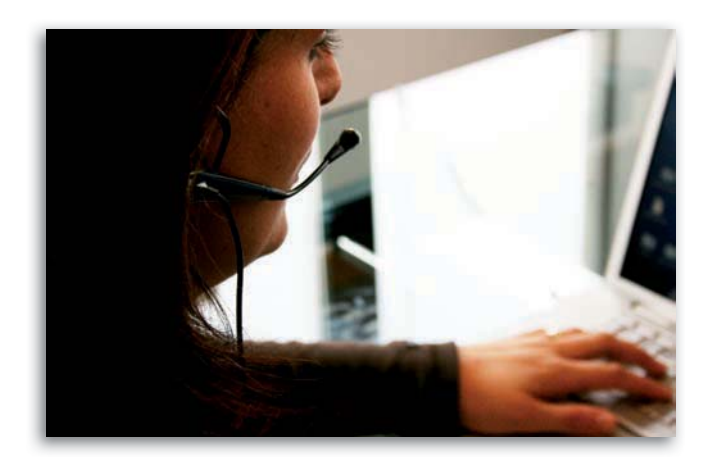

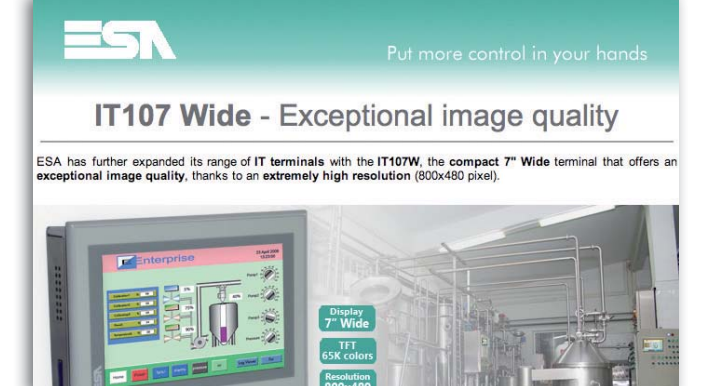

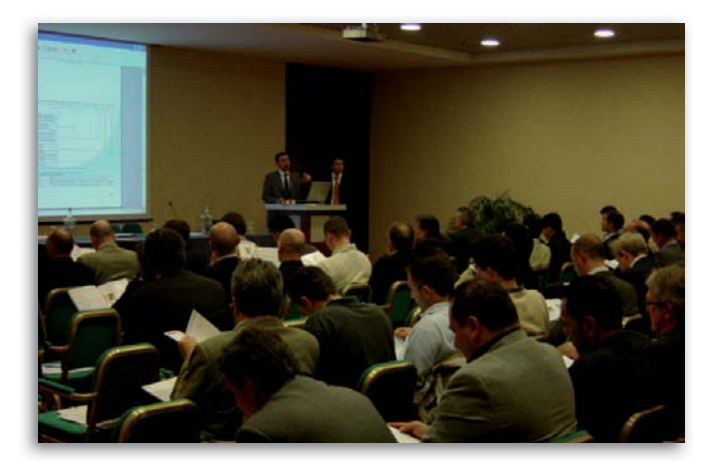

#### **ESA** web site: www.esahmi.com

- Direct contact with all ESA subsidiaries worldwide
- Fast interaction with the ESA world
- Comprehensive and easy-to-consult catalogue
- Guided product search
- News download sections (always up to date)
- Quality Desk and Reserved Area
- On-line shop

#### **Customer service**

- High level of expertise
- Many years of experience
- Prompt response to all requirements and questions
- Free of charge assistance
- Test laboratory
- Software and hardware testing

#### **Newsletter**

The use of new communication channels, such as the Internet and our website, allow us to always be in close touch with our clients and provide them with timely announcements and upto-date news.

#### **Refresher Training**

- Highly qualified trainers
- Basic courses
- Advanced courses